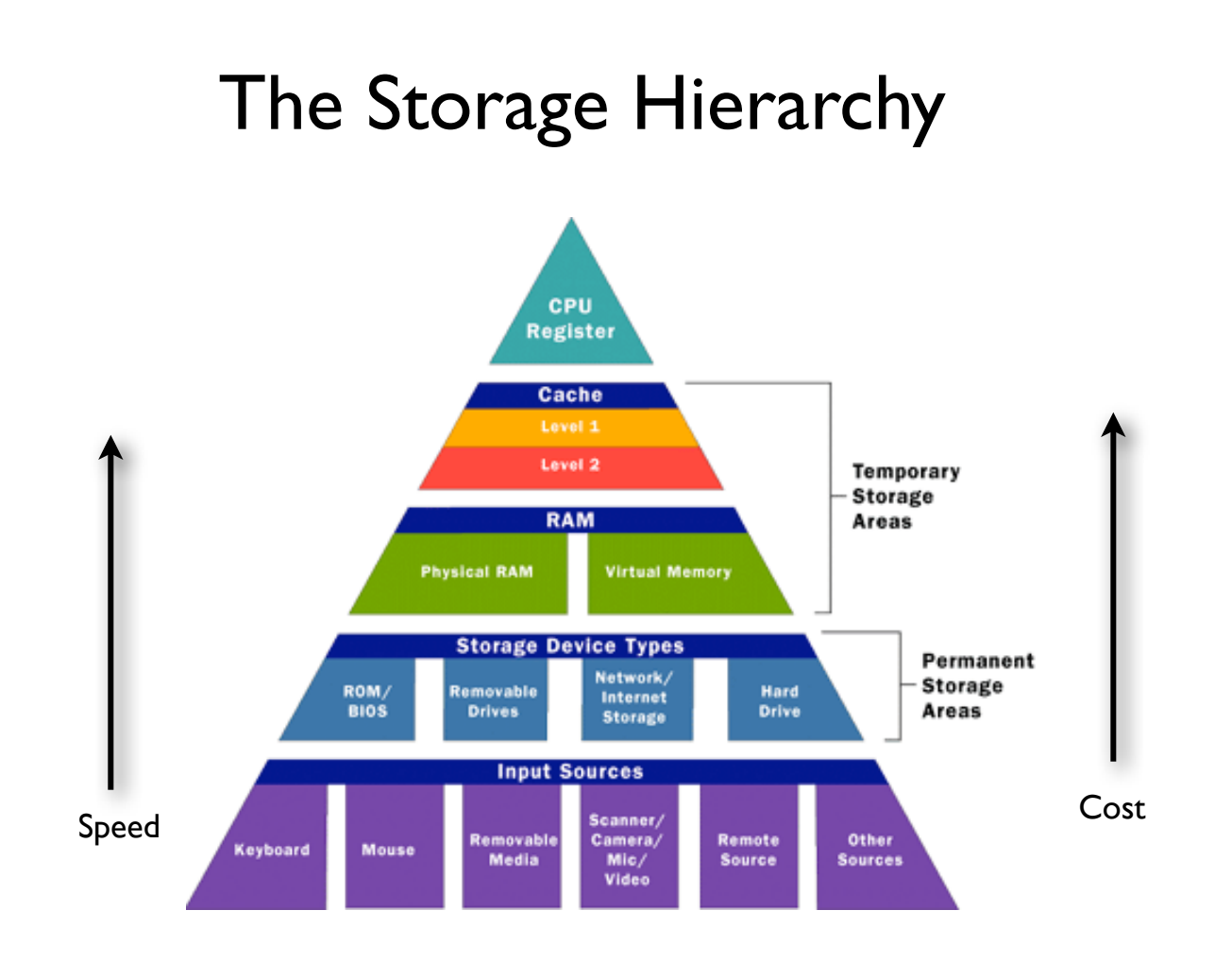

# Random Access Memory - RAM (Main memory) PCSTATS © **Bottleneck** (Slow)

#### RAM CPU

CPU speed is much faster than the transfer speed between RAM and CPU; hence, if all data were only in RAM, the CPU would be idle most of the time

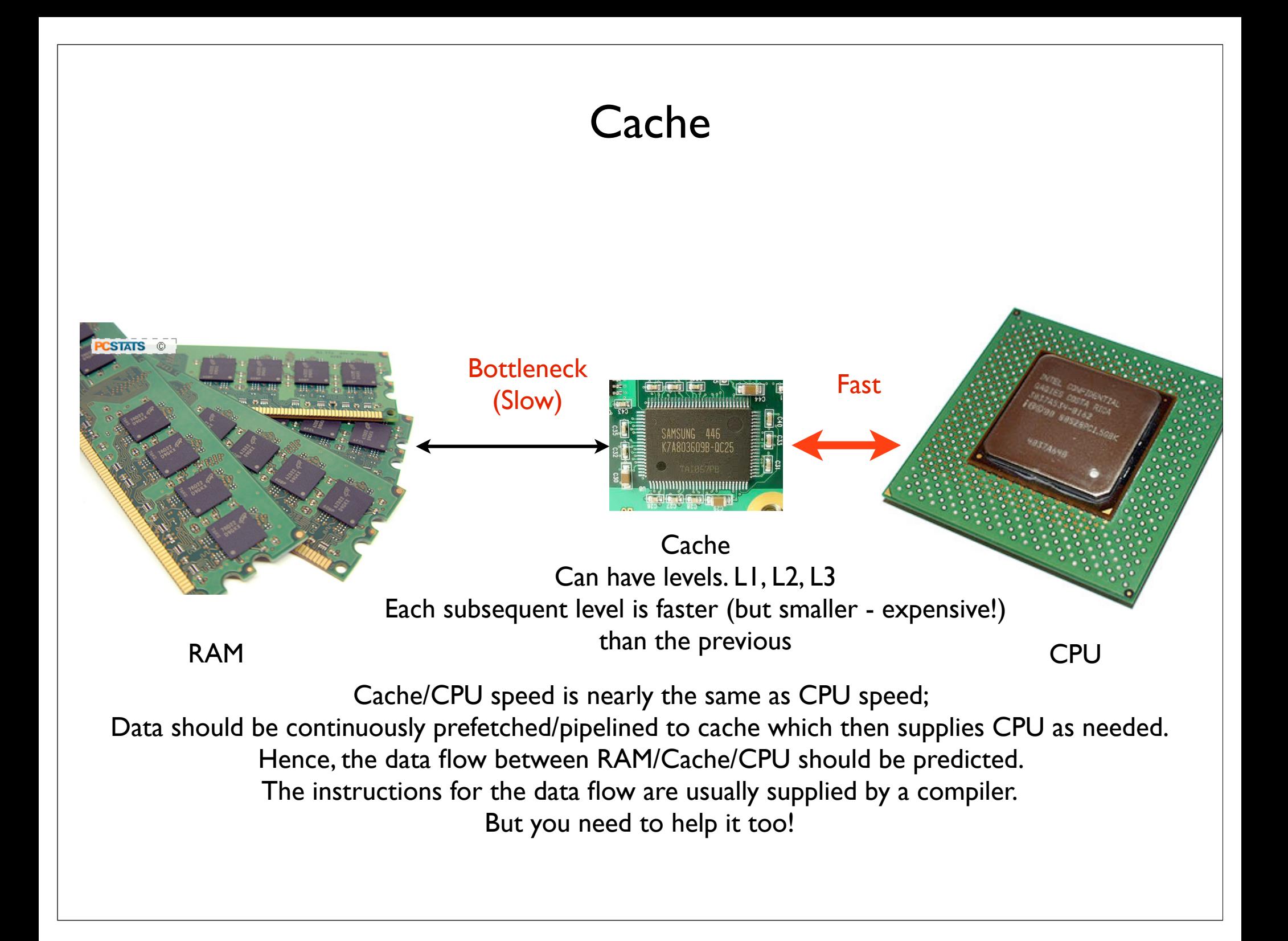

# Strategies for efficiency

- Registers: do maximum work at data already at registers before requesting new data
- Cache: maximum use of data already in cache; understand how data are stored in cache
- Data locality: priority access the data bits that already close to each other in memory before the bits that are far
- Input/Output: generally avoid at all costs; if must, do as much as possible at once rather than little bit at a time

## Avoid Data Dependency

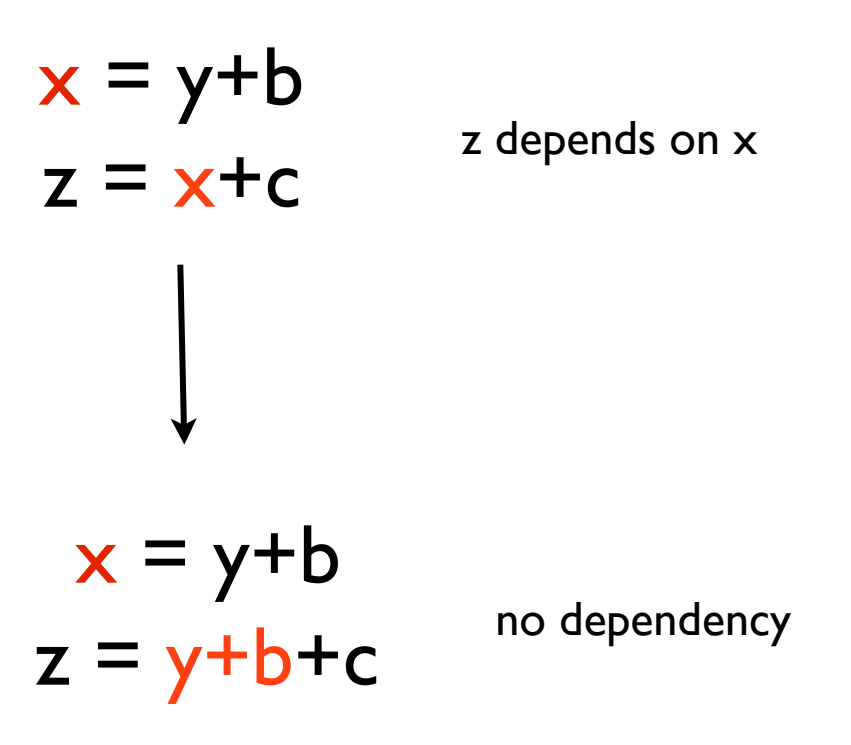

Usually automatically done by a compiler when optimization is on

## Avoid explicit integer power

 $\mathsf{x} = \mathsf{y}^{**}$ 3.0 expensive power-function may be called

 $x = y^*y^*y$ 

Can be automatically done by a 'smart' compiler

## Avoid divisions

$$
x = y / 2.
$$

devision can be much more expensive than multiplication

 $x = 0.5*$ y

Can be automatically done by a 'smart' compiler

Reduce computation of common subexpressions

$$
x = y * (b / c)
$$
  
\n
$$
z = f * (b / c) *2.5
$$
  
\n
$$
t = b / c
$$
  
\n
$$
x = y * t
$$
  
\n
$$
z = f * t *2.5
$$

Can be automatically done by a 'smart' compiler

# Watch out for Loop Invariants

do 
$$
i = 1, n
$$

\n $x(i) = y(i) + z(i)^* a/c(i)/b$ 

\n  $a/b$  does not depend on  $i$ 

\n  $h(n) = f * a$ 

\n  $\text{end do}$ 

\n  $\text{tmp} = a/b$ 

\n  $\text{drop} = a/b$ 

\n  $\text{do } i = 1, n$ 

\n  $x(i) = y(i) + z(i)^* \text{tmp}/c(i)$ 

\n  $\text{end do}$ 

\n  $h(n) = f * a$ 

## Look for conditions that dependent on loop index

```
do i=1, nxdo j=1, nyif(x(j).gt.0) then
      y(i,j) = x(i) + z(i,j)^*c(i) else
      y(i,j) = z(i,j)^*b(i) end if
 end do
end do
```

```
do j=1, nyif(x(j).gt.0) then
  do i=1,nx
     y(i,j) = x(i) + z(i,j)^*c(i) end do
 else
  do i=1,nx
      y(i,j) = z(i,j) * b(i) end do
  end if
end do
```
# Get boundary conditions outside the loop

do i= I,n  
\nif (i==I .or. i==n) then  
\n
$$
x(i) = y(i)
$$
  
\nelse  
\n $x(i) = y(i)*d(i)$   
\nend if  
\nend do

$$
x(1) = y(1)
$$
  
do i=1, nx  

$$
x(i) = y(i)^*d(i)
$$
  
end do  

$$
x(n) = y(n)
$$

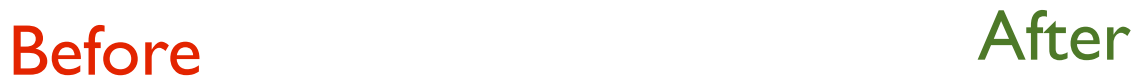

# Index Splitting

do i= I,n  
\nif (i< m) then  
\n
$$
x(i) = y(i)^*c(i)
$$
  
\nelse  
\n $x(i) = y(i)^*d(i)$   
\nend if  
\nend do

 $do$  i=1, m-1  $x(i) = y(i)^*c(i)$ end do do i=m,n  $x(i) = y(i)*d(i)$ end do

## Loop order exchange

Make 'slower' changing loop-index to be in outer loop, fast index - inner loop

 $do$  i=1,nx  $do$  j = l, ny  $x(i,j) = y(i,j) + 1$  end do end do

 $do$   $j=1, ny$  $do$  i =  $l, nx$  $x(i,j) = y(i,j) + 1$  end do end do

#### Before After

In Fortran, array  $a(3,3)$  is stored as:  $a(1,1)$   $a(2,1)$   $a(3,1)$   $a(1,2)$   $a(2,2)$   $a(3,2)$   $a(1,3)$   $a(2,3)$   $a(3,3)$ 

In C the order is reversed:  $a(1,1)$   $a(1,2)$   $a(1,3)$   $a(2,1)$   $a(2,2)$   $a(2,3)$   $a(3,1)$   $a(3,2)$   $a(3,3)$ 

| Loop fusion                                         | (register reuse) |                  |
|-----------------------------------------------------|------------------|------------------|
| Only if all arrays in the loop fit in cache (small) |                  |                  |
| do i=1,n                                            | $x(i) = y(i)+1$  |                  |
| end do                                              | do i=1,n         | $x(i) = y(i)+1$  |
| aa(i) = x(i)+c                                      | a(i) = x(i)+c    |                  |
| end do                                              | do i=1,n         | a(i) = a(i)+y(i) |
| end do                                              | do i=1,n         | end do           |
| do i=1,n                                            | end do           |                  |
| db                                                  | end do           |                  |
| Before                                              | After            |                  |

Loop fission (effective cache use) do i=1,n x(i) = y(i)+1 end do do i=1,n a(i) = x(i)+c end do do i=1,n d(i) = a(i)+y(i) end do do i=1,n x(i) = y(i)+1 a(i) = x(i)+c d(i) = a(i)+y(i) end do Only if all arrays are large, so all don't fit in cache

### Avoid loop index dependencies

do i= I,n  
\n
$$
x(i) = x(i-1)*a(i)
$$
\n
$$
b(i) = x(i)*c(i)
$$
\nend do

do i=0,n-1  $y(i) = x(i)*a(i+1)$ end do  $do$  i=1,n  $x(i) = y(i)^*c(i)$ end do

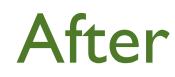

# avoid if's when can

if 
$$
(x \geq 1)
$$
 then  
\n $x = 1$ .  
\nelseif  $(x \leq 0)$  then  
\n $x = 0$ .  
\nend if

$$
x = min(1.., max(0.,x))
$$

## avoid if's when can

if 
$$
(u(i) >= 0.)
$$
 then  
\n $x(i) = u(i)*(x(i)-x(i-1))$   
\nelse  
\n $x(i) = u(i)*(x(i+1)-x(i))$   
\nend if

 $v=max(0.,u(i)) * (x(i)-x(i-1))+$  & min(0.,u(i))  $*(x(i+1)-x(i))$ 

# Never call a subroutine/function within large loop

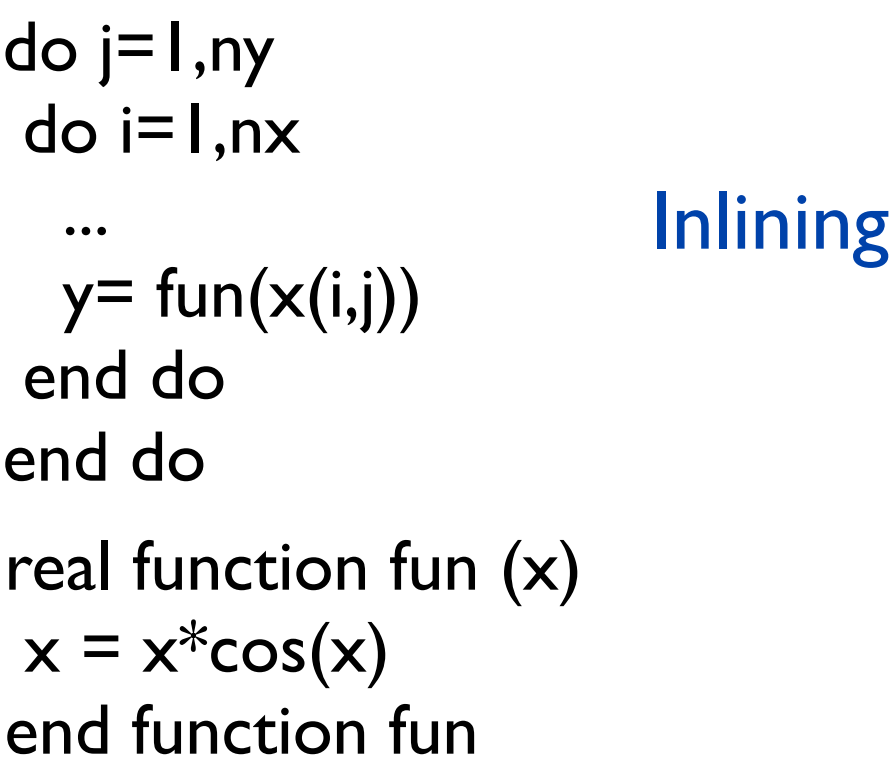

## $do$  j=1,ny  $do$  i=1,nx ...  $y=x(i,j)*cos(x(i,j))$  end do end do

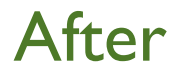

# Steps in code development:

# Never call a subroutine/function within large loop

 $do$  j=1,ny  $do$  i=1,nx ... call micro() ...

 end do end do

subroutine micro()

...  $do$  j=1,ny  $do$  i=1,nx

 ... end do end do

... end subroutine micro

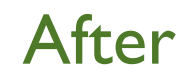

# Some advise

- new code should go through initial test compiling with optimization off, unitialized memory and array bound checks on;
- If the program fails after ported to another system or after not using the code for awhile, try running first with optimization off;
- Always try to use maximum compiler optimization; but make sure the results are similar (not the same) with lower optimization
- Use comments, sensible names for variables, indenting;
- One file per subroutine/module;
- Never use 'magic numbers'.